# *Презентация к уроку информатики на тему «Паскаль. Цикл while»*

## Циклические операторы на Паскале

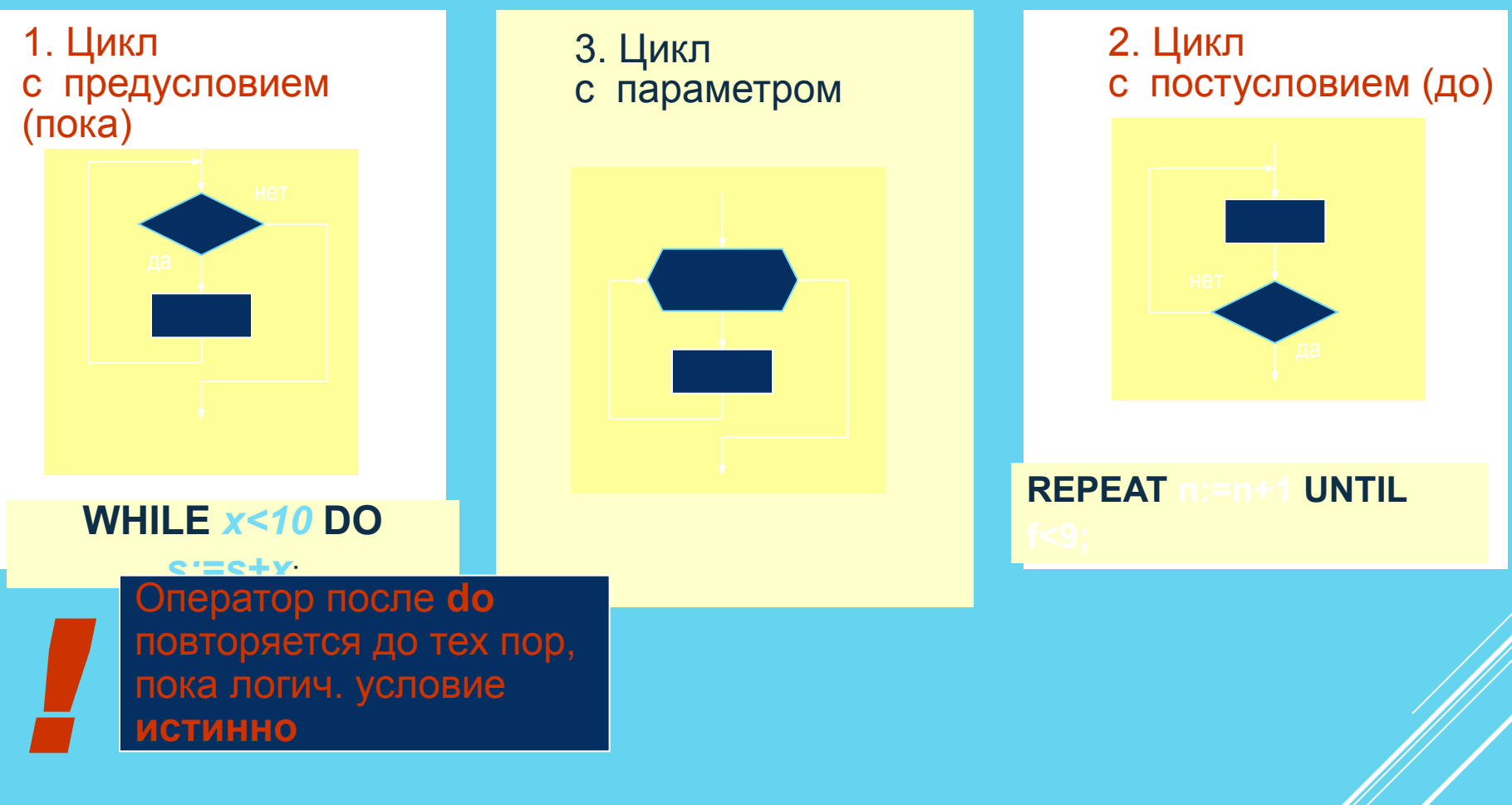

Цикл – это многократно выполняемая последовательност операторов (команд). В языке Паскаль используются три основные циклические конструкции: (WHILE ... DO...), (REPEAT ... UNTIL  $\mathcal{A}$ ), (FOR ... ТО / DOWNTO ... DO ...). Цикл с параметром (FOR/... DO ...) является частным случаем цикла с предусловием.

**Цикл с предусловием (WHILE . . . DO . . .)** многократно выполняет одни и те же действия при истинности условия, которое изменяется обычно внутри цикла. Истинность условия проверяется перед выполнением операторов. Таким образом, **если условие с самого начала оказалось ложным, то операторы тела цикла не будут выполнены ни разу.**

Если в цикле необходимо выполнить несколько простых операторов, они объединяются после служебного слова DO в составной оператор операторными скобками BEGIN . . . END.

### ПОМНИТЕ

```
ЦИКЛ С ПРЕДУСЛОВИЕМ, ЦИКЛ «ПОКА».
                   Задача 1
Вычислить сумму ряда чисел 2+4+6+...+1000.
Program sum;
  var a, s: integer;
Begin
    writeln (' вычисление суммы ряда');
    a:=0; s:=0;while a<1000 do
         begin
         a:=a+2; s:=s+aend;
    Writeln ('Cymma pяда равна s=', s);
end.
```
Задача 2 (самостоятельно на компьютерах) Вычислить сумму ряда чисе $\frac{1}{2} + \frac{1}{2} + \frac{1}{3} + \frac{1}{4} + \frac{1}{5}$  $2 \overline{3} \overline{4}$ Program sum; var a, s: integer; **Begin** writeln (' вычисление суммы ряда');  $a:=0; s:=0;$ while  $a < 600$  do begin  $a:=a+1; s:=s+1/a$ end; Writeln ('Cymma pяда равна s=','s); end. 5.97

#### РЕШЕНИЕ ДОПОЛНИТЕЛЬНОЙ ЗАДАЧИ

```
\frac{1}{2} - \frac{1}{3} + \frac{1}{4} - \frac{1}{5} ... \frac{1}{n}Program sum;
   var
Begin
      writeln ('
      readln (
      a:= 1; s:=0;
      while a< n do
            begin
            a:=a+1;if a mod 2=0 do s1:=s1+1/a else s2:=s2-1/a end;
            s:=s1+s2;end;
      writeln ('сумма ряда равна s=', s);
end.
```
#### Для обсуждения

var a, s. real, Begin writeln (' вычисление суммы ряда'); a:=0; s:=0; **while** a<1000 **do begin** a:=a+2; s:=s+a **end;** writeln ('сумма ряда равна s=', s); end.

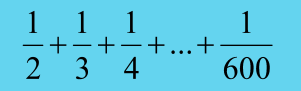